# Optics for Engineers Chapter 3

Charles A. DiMarzio Northeastern University

July 2012

## Compound Lens and Ray Definitions

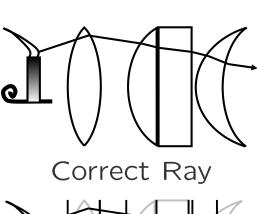

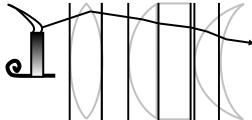

Vertex Planes

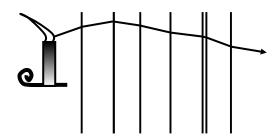

Matrix Optics Ray

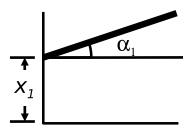

Ray Definition

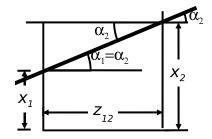

Translation

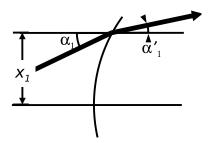

Refraction

## Ray Definitions

- Ray Information
  - Straight Line
  - Two Dimensions
  - Slope and Intercept
- Mathematical Formulation
  - Column Vector
  - Two Elements
  - Intercept on Top
  - Reference to Local z
  - Angle on Bottom

$$\mathbf{V} = \begin{pmatrix} x \\ \alpha \end{pmatrix}$$

Some Books Differ

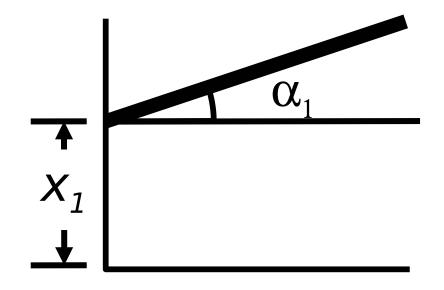

Arbitrary Operation

$$\mathcal{M} = \begin{pmatrix} A & B \\ C & D \end{pmatrix}$$

$$V_{end} = \mathcal{M}_{start:end} V_{start}$$

Subscript for Vertex Number

## Translation From One Surface to the Next

- Move Away from Source
- $z_1$  to  $z_2$

$$V_2 = \mathcal{T}_{12}V_1$$

Angle Stays Constant

$$\alpha_2 = \alpha_1$$

Height Changes

$$x_2 = x_1 + \alpha_1 z_{12}$$

Matrix Form

$$\begin{pmatrix} x_2 \\ \alpha_2 \end{pmatrix} = \begin{pmatrix} 1 & z_{12} \\ 0 & 1 \end{pmatrix} \begin{pmatrix} x_1 \\ \alpha_1 \end{pmatrix}$$

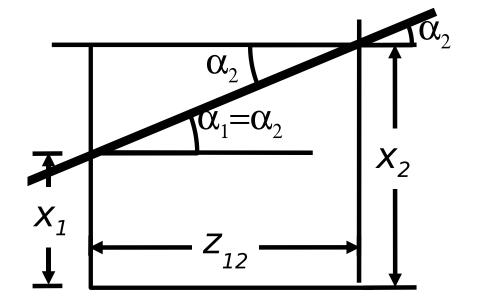

$$\mathcal{T}_{12} = \begin{pmatrix} 1 & z_{12} \\ 0 & 1 \end{pmatrix}$$

## Refraction at a Surface (1)

Matrix Form

$$V_1' = \mathcal{R}_1 V_1$$

Height Does Not Change

$$x_1' = (1 \times x_1) + (0 \times \alpha_1)$$

$$\begin{pmatrix} x_1' \\ \alpha_1' \end{pmatrix} = \begin{pmatrix} 1 & 0 \\ ? & ? \end{pmatrix} \begin{pmatrix} x_1 \\ \alpha_1 \end{pmatrix}$$

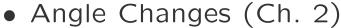

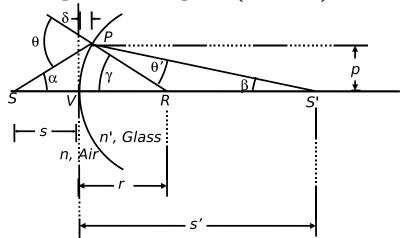

$$\alpha_1$$
  $\alpha_{1}$   $\alpha_{1}$ 

$$\theta = \gamma + \alpha \qquad \theta' = \gamma - \beta = \gamma + \alpha'$$
 
$$\tan \alpha = \frac{p}{s + \delta} \qquad \tan \beta = \frac{p}{s' - \delta}$$

$$\tan \gamma = \frac{p}{r - \delta}$$

July 2012

## Refraction at a Surface (2)

Height Does Not Change

$$\begin{pmatrix} x_1' \\ \alpha_1' \end{pmatrix} = \begin{pmatrix} 1 & 0 \\ ? & ? \end{pmatrix} \begin{pmatrix} x_1 \\ \alpha_1 \end{pmatrix}$$

Angle (See Prev. Page)

$$n\theta = n'\theta'$$

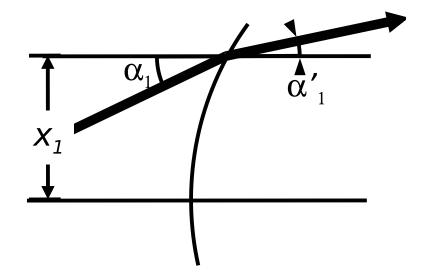

$$n\left(\gamma + \alpha\right) = n'\left(\gamma + \alpha'\right),\,$$

$$n\frac{x}{r} + n\alpha = n'\frac{x}{r} + n'\alpha'.$$

$$\alpha' = \frac{n - n'}{n'r}x + \frac{n}{n'}\alpha.$$

$$\mathcal{R} = \begin{pmatrix} 1 & 0 \\ \frac{n-n'}{n'r} & \frac{n}{n'} \end{pmatrix}$$

$$\mathcal{R} = \begin{pmatrix} 1 & 0 \\ -\frac{P}{n'} & \frac{n}{n'} \end{pmatrix}$$

### Cascading Matrices

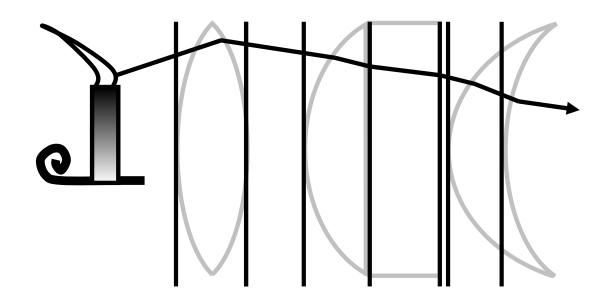

$$V_1 = \mathcal{T}_{01} V_0 \qquad V_1{}' = \mathcal{R}_1 V_1 \qquad V_2 = \mathcal{T}_{12} V_1{}' \qquad \textit{etc.}$$

$$V_{end} = \mathcal{M}_{0:end} V_0$$
  $\mathcal{M}_{0:end} = \mathcal{T}_{end-1:end} \dots \mathcal{T}_{12} \mathcal{R}_1 \mathcal{T}_{01}$ 

Multiply from Right to Left as Light Moves from Left to Right.

## The Simple Lens (1)

• First Surface

$$V_1' = \mathcal{R}_1 V_1$$

Translation

$$V_2 = \mathcal{T}_{12} V_1'$$

Second Surface

$$V_2' = \mathcal{R}_2 V_2$$

Result

$$V_2' = \mathcal{L}V_1$$

$$\mathcal{L} = \mathcal{R}_2 \mathcal{T}_{12} \mathcal{R}_1$$

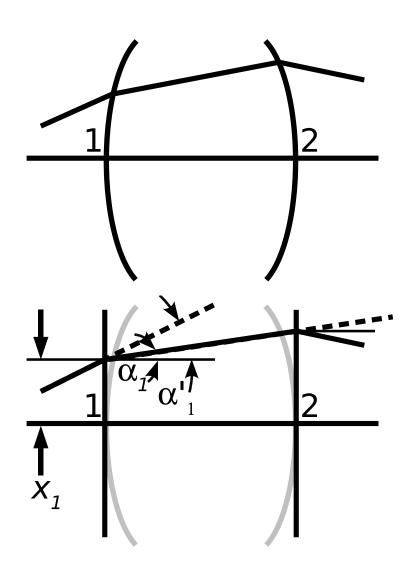

## The Simple Lens (2)

• From Previous Page  $\mathcal{L} = \mathcal{R}_2 \mathcal{T}_{12} \mathcal{R}_1$ 

$$\mathcal{L} = \begin{pmatrix} 1 & 0 \\ -\frac{P_2}{n_2'} & \frac{n_1'}{n_2'} \end{pmatrix} \begin{pmatrix} 1 & z_{12} \\ 0 & 1 \end{pmatrix} \begin{pmatrix} 1 & 0 \\ -\frac{P_1}{n_1'} & \frac{n_1}{n_1'} \end{pmatrix} \qquad (n_2 = n_1')$$

Strange but Useful Grouping

$$\mathcal{L} = \begin{pmatrix} 1 & 0 \\ -\frac{P_t}{n_2'} & \frac{n_1}{n_2'} \end{pmatrix} + \frac{z_{12}}{n_1'} \begin{pmatrix} -P_1 & n_1 \\ \frac{P_1 P_2}{n_2'} & -P_2 \frac{n_1}{n_2'} \end{pmatrix} \qquad (P_t = P_1 + P_2)$$

• Initial:  $n_1=n$ , Final:  $n_2'=n'$ , Lens:  $n_1'=n_\ell$ 

$$\mathcal{L} = \begin{pmatrix} 1 & 0 \\ -\frac{P_t}{n'} & \frac{n}{n'} \end{pmatrix} + \frac{z_{12}}{n_\ell} \begin{pmatrix} -P_1 & n \\ \frac{P_1 P_2}{n'} & -P_2 \frac{n}{n'} \end{pmatrix}$$

ullet  $n_\ell$  implict in  $P_1$  and  $P_2$ , and thus  $P_t$ 

## The Thin Lens (1)

The Simple Lens (Previous Page)

$$\mathcal{L} = \begin{pmatrix} 1 & 0 \\ -\frac{P_t}{n'} & \frac{n}{n'} \end{pmatrix} + \frac{z_{12}}{n_\ell} \begin{pmatrix} -P_1 & n \\ \frac{P_1 P_2}{n'} & -P_2 \frac{n}{n'} \end{pmatrix}$$

- ullet Geometric Thickness,  $z_{12}/n_\ell$ , Multiples Second Term
- Set  $z_{12} \to 0$

$$\mathcal{L} = \begin{pmatrix} 1 & 0 \\ -\frac{P}{n'} & \frac{n}{n'} \end{pmatrix}$$
 (Thin Lens)

$$P = P_t = P_1 + P_2$$
 Correction Term Vanishes

## The Thin Lens (2)

Thin Lens in terms of Focal Lengths

$$\mathcal{L} = \begin{pmatrix} 1 & 0 \\ -\frac{P}{n'} & \frac{n}{n'} \end{pmatrix} = \begin{pmatrix} 1 & 0 \\ -\frac{1}{f'} & \frac{n}{n'} \end{pmatrix} = \begin{pmatrix} 1 & 0 \\ -\frac{n}{n'f} & \frac{n}{n'} \end{pmatrix}$$

- Front Focal Length: f = FFL, Back: f' = BFL
- Special but Common Case: Thin Lens in Air

$$\mathcal{L} = \begin{pmatrix} 1 & 0 \\ -P & 1 \end{pmatrix} = \begin{pmatrix} 1 & 0 \\ -\frac{1}{f} & 1 \end{pmatrix} \qquad \text{(Thin Lens in Air)}$$

$$f = f' = \frac{1}{P}$$
  $FFL = BFL$  Always True if  $n' = n$ 

## General Problems and the ABCD Matrix

General Equation

$$\mathbf{V}_{end} = \mathcal{M}_{start:end} \mathbf{V}_{start} \qquad \begin{pmatrix} x_{end} \\ \alpha_{end} \end{pmatrix} = \begin{pmatrix} m_{11} & m_{12} \\ m_{21} & m_{22} \end{pmatrix} \begin{pmatrix} x_{start} \\ \alpha_{start} \end{pmatrix}$$

Determinant Condition (Not Completely Obvious)

$$\det \mathcal{M} = \frac{n}{n'} \qquad (\det \mathcal{M} = m_{11}m_{22} - m_{12}m_{21})$$

Abbe Sine Invariant (or Helmholz or Lagrange Invariant)

$$n'x'd\alpha' = nxd\alpha$$

#### Abbe Sine Invariant

• Equation

$$n'x'd\alpha' = nxd\alpha$$

- Alternative Derivations
  - Geometric Optics
  - Energy Conservation (C. 12)
- Lens Example
  - Height Decreases by s'/s
  - Angle Increases by s/s'

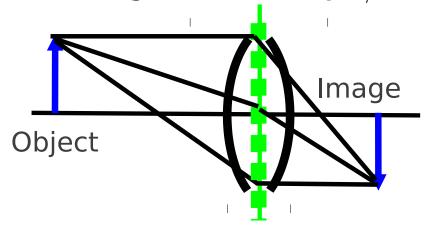

- Example: IR Detector
  - Diameter  $D' = 100 \mu \text{m}$
  - Collection Cone  $FOV'_{1/2} = 30^{\circ}$
- Telescope Front Lens
  - Diameter D = 20cm
  - Max. Field of View

$$FOV_{1/2} = \frac{100 \times 10^{-6} \text{m} \times 30^{\circ}}{20 \times 10^{-2} \text{m}} =$$

 $0.0150^{\circ}$ 

## Principal Planes Concept (1)

• Thin Lens

$$\mathcal{L} = \begin{pmatrix} 1 & 0 \\ -\frac{P}{n'} & \frac{n}{n'} \end{pmatrix}$$

- Simple Equation
- Easy Visualization ("High-School Optics")
- Good "First Try"

- Arbitrary Lens
- Vertex to Vertex

$$\mathcal{M}_{VV'} = \begin{pmatrix} m_{11} & m_{12} \\ m_{21} & m_{22} \end{pmatrix}$$

Possible Simplification

$$\mathcal{M}_{HH'} = \mathcal{T}_{V'H'} \mathcal{M}_{VV} \mathcal{T}_{HV}$$
$$\mathcal{M}_{HH'} = \mathcal{L}$$

Will It Work?

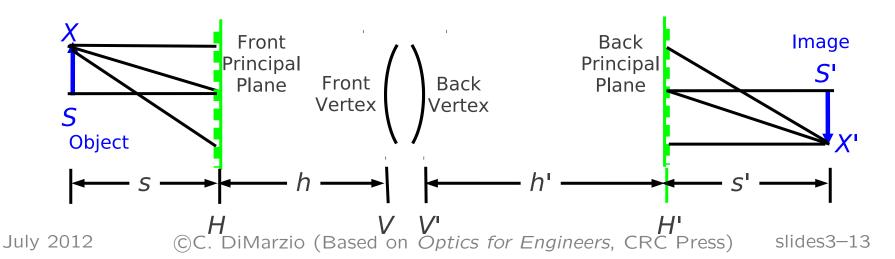

## Principal Planes Concept (2)

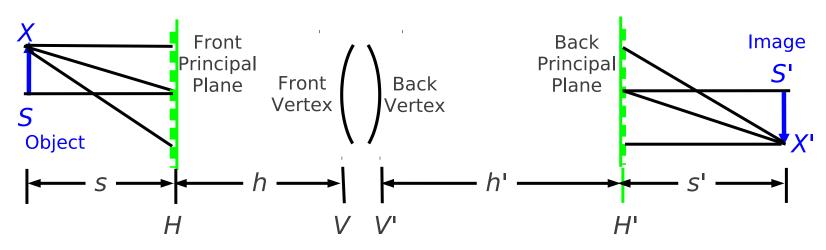

Convert a Hard Problem to a Simple one

$$\mathcal{M}_{HH'} = \mathcal{T}_{V'H'} \mathcal{M}_{VV} \mathcal{T}_{HV} \qquad \mathcal{M}_{HH'} = \mathcal{L}$$

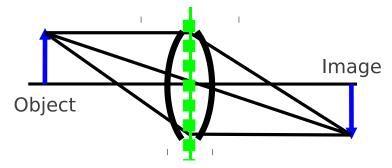

Useful if a Solution Can Be Found Very Useful if h and h' Are Not Too Large

## Finding the Principal Planes

$$\mathcal{L} = \mathcal{M}_{HH'} = \mathcal{T}_{V'H'} \mathcal{M}_{VV} \mathcal{T}_{HV}$$

$$\begin{pmatrix} 1 & 0 \\ -\frac{P}{n'} & \frac{n}{n'} \end{pmatrix} = \begin{pmatrix} 1 & h' \\ 0 & 1 \end{pmatrix} \begin{pmatrix} m_{11} & m_{12} \\ m_{21} & m_{22} \end{pmatrix} \begin{pmatrix} 1 & h \\ 0 & 1 \end{pmatrix}$$

$$\begin{pmatrix} 1 & 0 \\ -\frac{P}{n'} & \frac{n}{n'} \end{pmatrix} = \begin{pmatrix} m_{11} + m_{21}h' & m_{11}h + m_{12} + m_{21}hh' + m_{22}h' \\ m_{21} & m_{21}h + m_{22} \end{pmatrix}$$

$$\boxed{m_{11} + m_{21}h' = 1 \quad m_{11}h + m_{12} + m_{21}hh' + m_{22}h' = 0}$$

$$\boxed{m_{21} = -\frac{P}{n'} \qquad m_{21}h + m_{22} = \frac{n}{n'}}$$

Three Unknowns: Solution if Determinant Condition Satisfied

| $h = \frac{\frac{n}{n'} - m_{22}}{m_{21}}$ | Determinant Condition? Yes!      |
|--------------------------------------------|----------------------------------|
| $P = -m_{21}n'$                            | $h' = \frac{1 - m_{11}}{m_{21}}$ |

No Assumptions Were Made About  $\mathcal{M}$ : This Always Works.

### Principal Planes

• Principal Planes are Conjugates of Each Other  $(m_{12} = 0)$ 

$$\begin{pmatrix} x_{H'} \\ \alpha_{H'} \end{pmatrix} = \begin{pmatrix} 1 & 0 \\ -\frac{P}{n'} & \frac{n}{n'} \end{pmatrix} \begin{pmatrix} x_H \\ \alpha_H \end{pmatrix}$$

Unit Magnification Between Them

$$x_{H'} = x_H$$

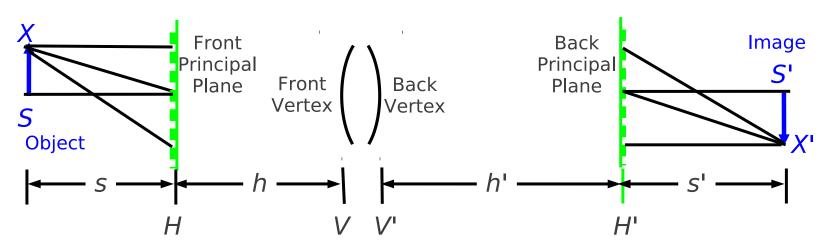

Note: Principal Planes May Not Be Accessible

## Imaging (We Know The Answer)

Matrix from Object to Image

$$\mathcal{M}_{SS'} = \mathcal{M}_{H'S'} \mathcal{M}_{HH'} \mathcal{M}_{SH} = \mathcal{T}_{s'} \mathcal{M}_{HH'} \mathcal{T}_{s}$$

Conjugate Planes

$$x' = (? \times x) + (0 \times \alpha)$$
  $\mathcal{M}_{SS'} = \begin{pmatrix} m_{11} & 0 \\ m_{21} & m_{22} \end{pmatrix}$ 

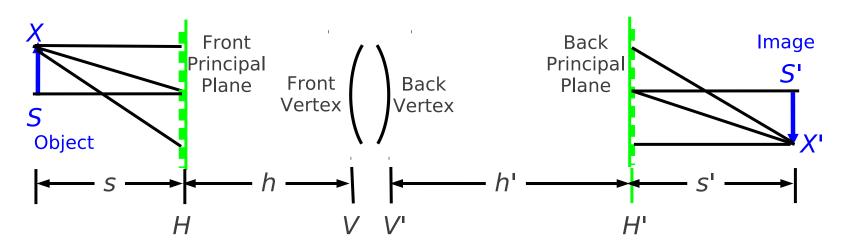

## Imaging Equation for Compound Lens

$$\mathcal{M}_{SS'} = \begin{pmatrix} 1 & s' \\ 0 & 1 \end{pmatrix} \begin{pmatrix} 1 & 0 \\ -\frac{P}{n'} & \frac{n}{n'} \end{pmatrix} \begin{pmatrix} 1 & s \\ 0 & 1 \end{pmatrix} = \begin{pmatrix} 1 - \frac{s'P}{n'} & s - \frac{ss'P}{n'} + \frac{s'n}{n'} \\ -\frac{P}{n'} & -\frac{sP}{n'} + \frac{n}{n'} \end{pmatrix}$$

• Conjugate Plane Rule:  $m_{12} = 0$ 

$$s - \frac{ss'P}{n'} + \frac{s'n}{n'} = 0$$

$$\frac{n}{s} + \frac{n'}{s'} = P$$

• Measure s and s' from h and h' respectively.

## Compound Lens Matrix Results

Magnifications  $(mm_{\alpha} = n'/n)$ 

$$m = 1 - \frac{s'P}{n'} = 1 - \frac{s'}{n'} \left( \frac{n}{s} + \frac{n'}{s'} \right) = -\frac{ns'}{n's}$$

$$m_{\alpha} = -\frac{s}{n'}(\frac{n}{s} + \frac{n'}{s'}) + \frac{n}{n'} = -\frac{s}{s'}$$

**Imaging Matrix** 

$$\mathcal{M}_{SS'} = \begin{pmatrix} m & 0 \\ -\frac{P}{n'} & \frac{n'}{n} \frac{1}{m} \end{pmatrix}$$

#### Thick Lens

Thick-Lens Equation

$$\mathcal{L} = \begin{pmatrix} 1 & 0 \\ -\frac{P_t}{n'} & \frac{n}{n'} \end{pmatrix} + \frac{z_{12}}{n_\ell} \begin{pmatrix} -P_1 & n \\ \frac{P_1 P_2}{n'} & -P_2 \frac{n}{n'} \end{pmatrix}$$

• Power:  $P = -m_{21}n'$ 

$$P = P_1 + P_2 - \frac{z_{12}}{n_\ell} P_1 P_2$$
  $f = \frac{n}{P}$   $f' = \frac{n'}{P}$ 

Principal Planes

$$h = -\frac{n'}{n_{\ell}} \frac{P_2}{P} z_{12}$$
  $h' = -\frac{n}{n_{\ell}} \frac{P_1}{P} z_{12}$ 

## Thick Lens in Air: The Thirds Rule for Principal Planes

Principal Planes and Focal Length

$$f = f' = \frac{1}{P}$$
  $h = -\frac{1}{n_{\ell}} \frac{P_2}{P} z_{12}$   $h' = -\frac{1}{n_{\ell}} \frac{P_1}{P} z_{12}$ 

Principal—Plane Spacing

$$z_{HH'} = z_{12} + h + h' = z_{12} \left( 1 - \frac{P_2 + P_1}{n_\ell P} \right)$$

$$P \approx P_1 + P_2$$
  $z_{HH'} = z_{12} + h + h' \approx z_{12} \left( 1 - \frac{1}{n_{\ell}} \right)$ 

Glass 
$$n_{\ell} \approx 1.5$$
  $z_{HH'} = \frac{z_{12}}{3}$ 

### Special Cases

$$h = -\frac{n'}{n_{\ell}} \frac{P_2}{P} z_{12}$$
  $h' = -\frac{n}{n_{\ell}} \frac{P_1}{P} z_{12}$ 

h,h' Negative if  $P,P_1,P_2$  Have Same Signs (Often True)

$$h=0$$
 if  $P_2=0$  Convex-Plano or Concave-Plano  $h'=0$  if  $P_1=0$  Plano-Convex or Plano-Concave  $h'=h$  if  $P_2=P_1$  Biconvex or Biconcave in Air and  $n'=n$ 

### Example: Biconvex Lens in Air

 $P_1 + P_2 = 10$ diopters, or f = 10cm Solid=Vertices, Dashed=Principal Planes, Dash-Dot=Focal Planes

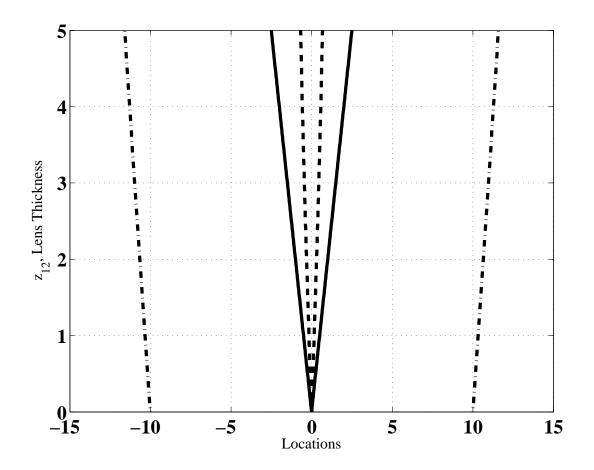

## "Bending" the Lens

 $P_1 + P_2 = 10$ diopters, or f = 10cm Solid=Vertices, Dashed=Principal Planes, Dash-Dot=Focal Planes Note "Meniscus" Lenses in Germanium

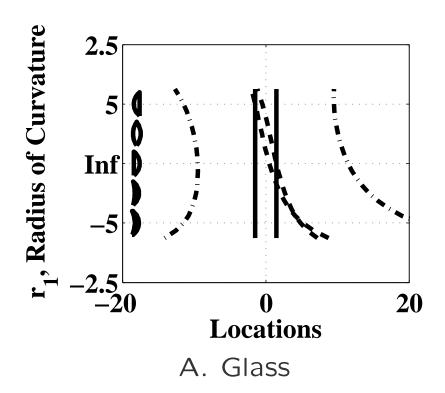

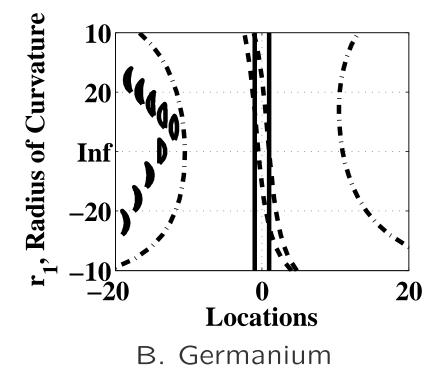

## Example: Compound Lens Matrix (Two Thin Lenses)

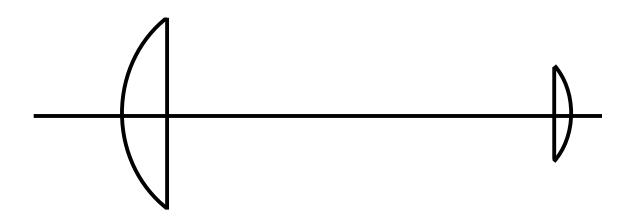

$$\mathcal{M}_{V_1,V_2'} = \mathcal{L}_{V_2,V_2'} \mathcal{T}_{V_1',V_2} \mathcal{L}_{V_1,V_1'} \qquad \text{(Thin Lenses)}$$

$$\mathcal{M}_{V_1,V_2'} = \begin{pmatrix} 1 & 0 \\ -\frac{1}{f_2} & 1 \end{pmatrix} \begin{pmatrix} 1 & z_{12} \\ 0 & 1 \end{pmatrix} \begin{pmatrix} 1 & 0 \\ -\frac{1}{f_1} & 1 \end{pmatrix}$$

$$\mathcal{M}_{V_1,V_2'} = \begin{pmatrix} 1 - \frac{z_{12}}{f_1} & z_{12} \\ -\frac{1}{f_2} + \frac{z_{12}}{f_1 f_2} - \frac{1}{f_1} & 1 - \frac{z_{12}}{f_2} \end{pmatrix}$$

## Compound Lens Results

Focal Length (Powers add for small separation)

$$\frac{1}{f} = \frac{1}{f_2} + \frac{1}{f_1} - \frac{z_{12}}{f_1 f_2}$$

• Principal Planes

$$h = \frac{\frac{z_{12}}{f_2}}{-\frac{1}{f_2} + \frac{z_{12}}{f_1 f_2} - \frac{1}{f_1}} = \frac{z_{12} f_1}{z_{12} - f_1 - f_2}$$
$$h' = \frac{\frac{z_{12}}{f_1}}{-\frac{1}{f_2} + \frac{z_{12}}{f_1 f_2} - \frac{1}{f_1}} = \frac{z_{12} f_2}{z_{12} - f_1 - f_2}$$

h o 0 and h' o 0 if  $z_{12} o 0$ 

## Special Case: Afocal

$$z_{12} = f_1 + f_2$$

$$\frac{1}{f} = \frac{f_1}{f_1 f_2} + \frac{f_2}{f_1 f_2} - \frac{z_{12}}{f_1 f_2} = 0.$$

$$m_{21}=0, \qquad \frac{1}{f}=0, \qquad \text{or} \qquad f o \infty \qquad \text{(Afocal)}$$

$$h \to \infty$$
  $h' \to \infty$ 

Principal Planes are not Very Useful Here.

## Example: 2X Magnifier (1)

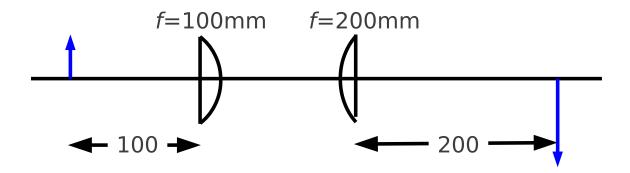

- We Know How to Do This
  - Object at Front Focus of First Lens
  - Intermediate Image at Infinity
  - Final Image at Back Focus of Second Lens
- But Let's Use Matrix Optics for the Exercise

## Example: 2X Magnifier (2)

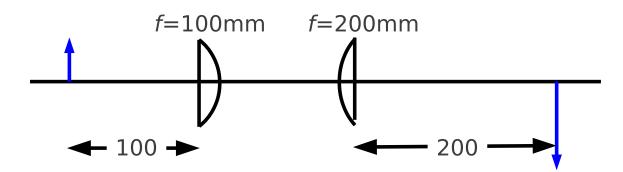

Lens Vendor Data: Glass=BK7 (n=1.515 at  $\lambda=633$ nm

| Parameter                                 | Label         | Value    |    |
|-------------------------------------------|---------------|----------|----|
| First Lens Focal Length                   | $f_1$         | 100      | mm |
| First Lens Front Radius (LA1509 Reversed) | $r_1$         | Infinite |    |
| First Lens Thickness                      | $z_{v1,v1'}$  | 3.6      | mm |
| First Lens Back Radius                    | $r'_1$        | 51.5     | mm |
| First Lens "Back" Focal Length            | $f_1 + h_1$   | 97.6     | mm |
| Lens Spacing                              | $z_{v1',v2}$  | 20       | mm |
| Second Lens Focal Length                  | $f_2$         | 200      | mm |
| Second Lens Front Radius (LA1708)         | $r_2$         | 103.0    | mm |
| Second Lens Thickness                     | $z_{v2,v2'}$  | 2.8      | mm |
| Second Lens Back Radius                   | $r_2'$        | Infinite |    |
| Second Lens Back Focal Length             | $f_2' + h_2'$ | 198.2    | mm |

## Example: 2X Magnifier (Thin-Lens Approximation)

$$\frac{1}{f} = \frac{1}{100 \text{mm}} + \frac{1}{200 \text{mm}} - \frac{20 \text{mm}}{100 \text{mm} \times 200 \text{mm}} \qquad f = 71.43 \text{mm}$$

$$h = \frac{20 \text{mm} \times 100 \text{mm}}{20 \text{mm} - 100 \text{mm} - 200 \text{mm}} = -7.14 \text{mm}$$

$$h' = \frac{20 \text{mm} \times 200 \text{mm}}{20 \text{mm} - 100 \text{mm} - 200 \text{mm}} = -14.28 \text{mm}$$

$$m - -\frac{s'}{s} = -2 \qquad s' = 2s, \qquad \text{and} \qquad \frac{1}{f} = \frac{1}{s} + \frac{1}{s'} = \frac{1}{s} + \frac{1}{2s}$$

$$s = 3f/2 = 107.1 \text{mm} \qquad s' = 3f = 214.3 \text{mm}$$

#### Lens Thickness Effects

- Start with Equations for Thin Lenses
- Use Principal Planes in Place of Vertices

$$\mathcal{M}_{H_1, H_2'} = \mathcal{L}_{H_2, H_2'} \mathcal{T}_{H_1', H_2} \mathcal{L}_{H_1, H_1'}$$

• Same Equation as Thin Lens but Different Meaning

$$\mathcal{M}_{H_1,H_2'} = \begin{pmatrix} 1 & 0 \\ -\frac{1}{f_2} & 1 \end{pmatrix} \begin{pmatrix} 1 & z_{12} \\ 0 & 1 \end{pmatrix} \begin{pmatrix} 1 & 0 \\ -\frac{1}{f_1} & 1 \end{pmatrix}$$

- $f_1$  from  $H_1$  and  $f_1'$  from  $H_1'$
- $f_2$  from  $H_2$  and  $f'_2$  from  $H'_2$
- $-z_{12}$  from  $H_1'$  to  $H_2$

## 2X Magnifier, Revisited (1)

Principal Planes

$$h = \frac{20 \text{mm} \times 100 \text{mm}}{20 \text{mm} - 100 \text{mm} - 200 \text{mm}} = -7.14 \text{mm}$$
  $H_1 \text{ to } H$ 

$$h' = \frac{20 \text{mm} \times 200 \text{mm}}{20 \text{mm} - 100 \text{mm} - 200 \text{mm}} = -14.28 \text{mm}$$
  $H'_2 \text{ to } H'$ 

Spacing (See Next Page)

0.713mm

Object and Image Distances

$$s = \frac{3f}{2} = 107.1$$
mm  $s' = 3f = 214.3$ mm

## 2X Magnifier, Revisited (2)

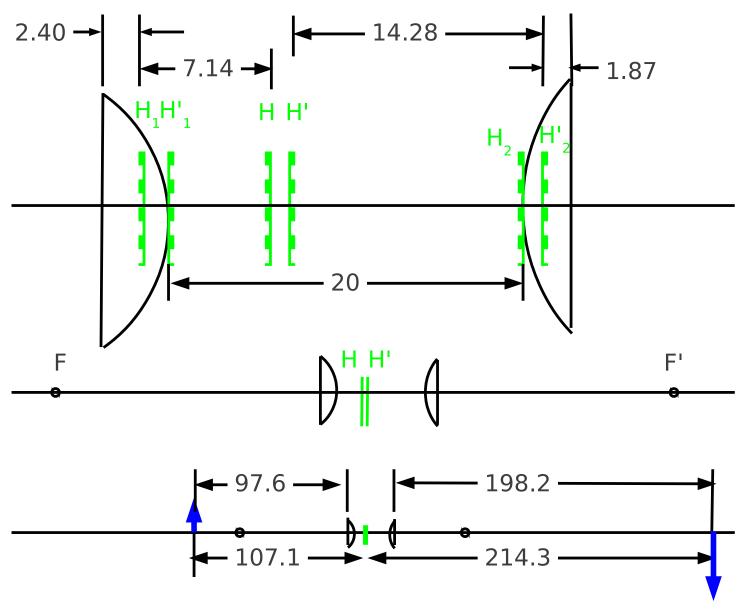

## A Suggestion: Global Coordinates

- Notation: *zH*1
  - First Letter: z
  - The Remaining Characters: Plane Name (eg. H1)
- Need to Set One Plane as z=0
- Example from the Magnifier
  - -z = 0 at First Vertex
  - $-zH1 = -h_1$
  - $-zH = zH1 h = -h_1 h$
  - (Text Error: Not  $z_H = zH1 h = h_1 h$ )
  - etc.

## Telescopes (1)

Afocal Condition

$$\frac{1}{f} = \frac{1}{f_2} + \frac{1}{f_1} - \frac{z_{12}}{f_1 f_2} = 0 \qquad \text{if} \qquad z_{12} = f_1 + f_2$$

Vertex Matrix

$$\mathcal{M}_{V_1,V_2'} = \begin{pmatrix} 1 - \frac{f_1 + f_2}{f_1} & f_1 + f_2 \\ -\frac{1}{f_2} + \frac{f_1 + f_2}{f_1 f_2} - \frac{1}{f_1} & 1 - \frac{f_1 + f_2}{f_2} \end{pmatrix} = \begin{pmatrix} -\frac{f_2}{f_1} & f_1 + f_2 \\ 0 & -\frac{f_1}{f_2} \end{pmatrix}$$

Imaging Matrix

$$\mathcal{M}_{SS'} = \begin{pmatrix} 1 & s' \\ 0 & 1 \end{pmatrix} \begin{pmatrix} -\frac{f_2}{f_1} & f_1 + f_2 \\ 0 & -\frac{f_1}{f_2} \end{pmatrix} \begin{pmatrix} 1 & s \\ 0 & 1 \end{pmatrix} = \begin{pmatrix} ? & 0 \\ ? & ? \end{pmatrix}$$

## Telescopes (2)

$$\mathcal{M}_{SS'} = \begin{pmatrix} -\frac{f_2}{f_1} & -s\frac{f_2}{f_1} + f_1 + f_2 - s'\frac{f_1}{f_2} \\ 0 & -\frac{f_1}{f_2} \end{pmatrix} = \begin{pmatrix} ? & 0 \\ ? & ? \end{pmatrix}$$
$$-s\frac{f_2}{f_1} + f_1 + f_2 - s'\frac{f_1}{f_2} = 0$$

$$m = -f_2/f_1$$
, (Afocal)

$$ms + f_1 + f_2 + s'/m = 0$$
 
$$\mathcal{M}_{SS'} = \begin{pmatrix} m & 0 \\ 0 & \frac{1}{m} \end{pmatrix}$$
 
$$s' = -m^2 s - f_1 m (1+m)$$
 
$$s' \approx -m^2 s \qquad s \to \infty$$

### Astronomical Telescope

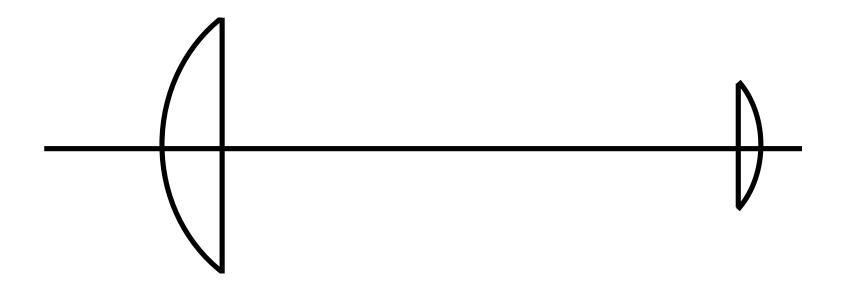

- Magnification: Image is smaller ( $\ll$  1)  $m=\frac{f_2}{f_1}$
- But a Lot Closer:  $(m_z = -m^2)$
- Angular Magnification is Large  $(m_{\alpha} = 1/m)$